POSIX files /pipe

#### last time

creating new threads for swtch trick: write what would be on stack during call to swtch POSIX and Unix

fork — copy process to create child process

exec — replace program being run by current process

waitpid — wait for child process

typical pattern: fork; if (child) exec; else wait

# exercise (1)

```
int main() {
    pid_t pids[2]; const char *args[] = {"echo", "ARG", NULL};
    const char *extra[] = {"L1", "L2"};
    for (int i = 0; i < 2; ++i) {</pre>
        pids[i] = fork();
        if (pids[i] == 0) {
            args[1] = extra[i];
            execv("/bin/echo", args);
        }
    for (int i = 0; i < 2; ++i) {</pre>
        waitpid(pids[i], NULL, 0);
    }
}
```

Assuming fork and execv do not fail, which are possible outputs?

- A. L1 (newline) L2 D. A and B
- **B.** L1 (newline) L2 (newline) L2 **E.** A and C
- C. L2 (newline) L1

- F. all of the above
- G. something else

# exercise (2)

```
int main() {
    pid_t pids[2];
    const char *args[] = {"echo", "0", NULL};
    for (int i = 0; i < 2; ++i) {</pre>
        pids[i] = fork();
        if (pids[i] == 0) {
            execv("/bin/echo", args);
    printf("1\n"); fflush(stdout);
    for (int i = 0; i < 2; ++i) {</pre>
        waitpid(pids[i], NULL, 0);
    printf("2\n"); fflush(stdout);
}
```

Assuming fork and execv do not fail, which are possible outputs?

| Α. | 0 | (newline) | 0 | (newline) | 1 | (newline) | 2 | Ε. | A, B, and C      |
|----|---|-----------|---|-----------|---|-----------|---|----|------------------|
| В. | 0 | (newline) | 1 | (newline) | 0 | (newline) | 2 | F. | C and D          |
| С. | 1 | (newline) | 0 | (newline) | 0 | (newline) | 2 | G. | all of the above |
| D. | 1 | (newline) | 0 | (newline) | 2 | (newline) | 0 | Н. | something else   |

#### shell

allow user (= person at keyboard) to run applications

user's wrapper around process-management functions

upcoming homework — make a simple shell

#### aside: shell forms

POSIX: command line you have used before

also: graphical shells e.g. OS X Finder, Windows explorer

other types of command lines?

completely different interfaces?

#### some POSIX command-line features

- searching for programs (not in assignment) ls  $-l \approx /bin/ls -l$ make  $\approx /usr/bin/make$
- running in background (not in assignment)
  - ./someprogram &

redirection:

- ./someprogram >output.txt
- ./someprogram <input.txt</pre>

pipelines:

./someprogram | ./somefilter

#### some POSIX command-line features

- searching for programs (not in assignment)
   ls  $-l \approx /bin/ls -l$  make  $\approx /usr/bin/make$
- running in background (not in assignment)
  - ./someprogram &
- redirection:
  - ./someprogram >output.txt
  - ./someprogram <input.txt</pre>

pipelines:

./someprogram | ./somefilter

#### searching for programs

POSIX convention: PATH *environment variable* example: /home/cr4bd/bin:/usr/bin:/bin list of directories to check in order

environment variables = key/value pairs stored with process by default, left unchanged on execve, fork, etc.

one way to implement: [pseudocode]

for (directory in path) {
 execv(directory + "/" + program\_name, argv);
}

#### some POSIX command-line features

- searching for programs (not in assignment) ls  $-l \approx /bin/ls -l$ make  $\approx /usr/bin/make$
- running in background (not in assignment)
  - ./someprogram &

redirection:

- ./someprogram >output.txt
- ./someprogram <input.txt</pre>

pipelines:

./someprogram | ./somefilter

#### some POSIX command-line features

- searching for programs (not in assignment) ls  $-l \approx /bin/ls -l$ make  $\approx /usr/bin/make$
- running in background (not in assignment)
  - ./someprogram &

redirection:

- ./someprogram >output.txt
- ./someprogram <input.txt</pre>

pipelines:

./someprogram | ./somefilter

#### shell assignment

implement a simple shell that supports redirection and pipeline (for Linux or another POSIX system — not xv6)

...and prints the exit code of program in the pipeline

simplified parsing: space-seperated:

okay: /bin/ls\_-1\_>\_tmp.txt
not okay: /bin/ls\_-1\_>tmp.txt
okay: /bin/ls\_-1\_|/bin/grep\_foo\_>\_tmp.txt
not okay: /bin/ls\_-1\_|/bin/grep\_foo\_>tmp.txt

#### **POSIX:** everything is a file

the file: one interface for devices (terminals, printers, ...) regular files on disk networking (sockets) local interprocess communication (pipes, sockets)

basic operations: open(), read(), write(), close()

#### the file interface

open before use

setup, access control happens here

byte-oriented

real device isn't? operating system needs to hide that

explicit close

#### the file interface

open before use

setup, access control happens here

byte-oriented

real device isn't? operating system needs to hide that

explicit close

program

operating system

keyboard

program

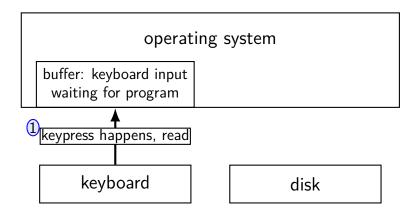

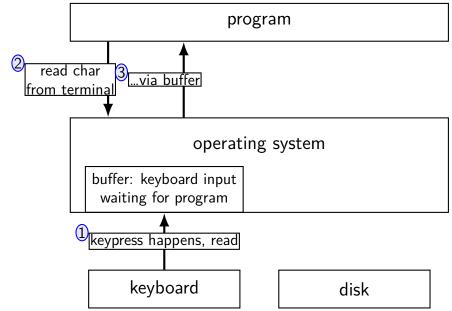

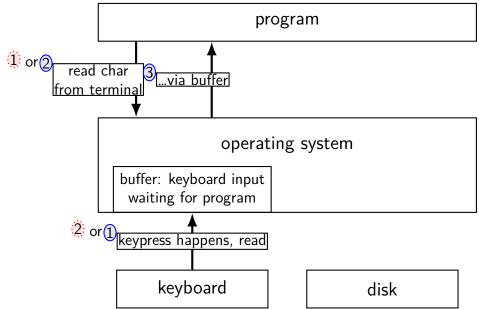

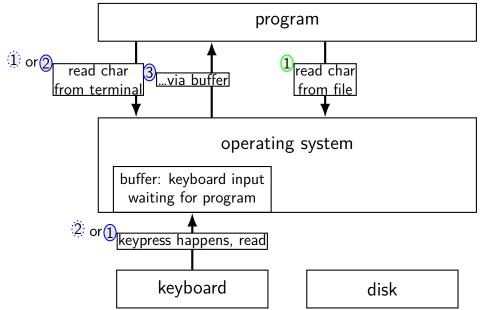

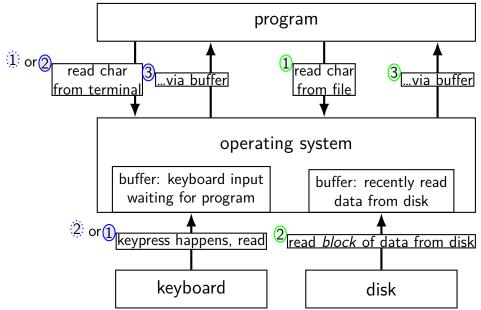

#### program

#### operating system

network disk

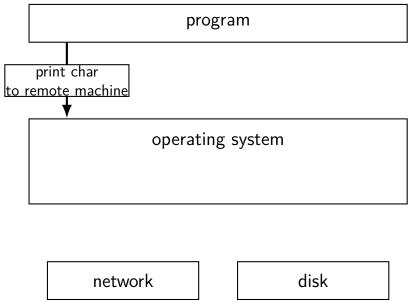

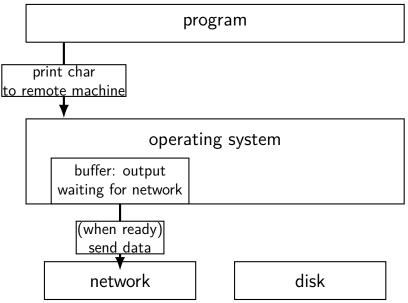

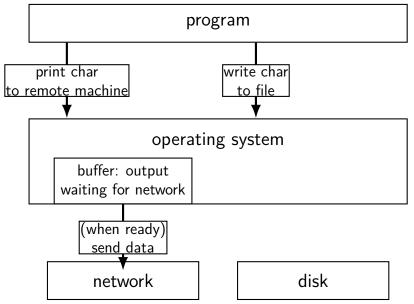

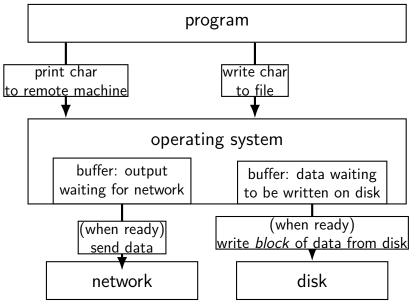

#### read/write operations

read()/write(): move data into/out of buffer
possibly wait if buffer is empty (read)/full (write)

actual I/O operations — wait for device to be ready trigger process to stop waiting if needed

## layering

| application             |                                        |
|-------------------------|----------------------------------------|
| standard library        | —— cout/printf — and their own buffers |
| system calls            | read/write                             |
| kernel's file interface | kernel's buffers                       |
| device drivers          |                                        |
| hardware interfaces     |                                        |

#### why the extra layer

better (but more complex to implement) interface: read line formatted input (scanf, cin into integer, etc.) formatted output

less system calls (bigger reads/writes) sometimes faster buffering can combine multiple in/out library calls into one system call

more portable interface

cin, printf, etc. defined by C and C++ standards

#### filesystem abstraction

regular files — named collection of bytes also: size, modification time, owner, access control info, ...

directories — folders containing files and directories hierarchical naming: /net/zf14/cr4bd/fall2018/cs4414 *mostly* contains regular files or directories

#### open

int open(const char \*path, int flags);
int open(const char \*path, int flags, int mode);
...

#### open

- int open(const char \*path, int flags);
  int open(const char \*path, int flags, int mode);
- path = filename
- e.g. "/foo/bar/file.txt" file.txt in directory bar in directory foo in "the root directory"
- e.g. "quux/other.txt
   other.txt in
   directory quux in
   "the current working directory" (set with chdir())

#### open: file descriptors

int open(const char \*path, int flags);
int open(const char \*path, int flags, int mode);

return value = file descriptor (or -1 on error)

index into table of open file descriptions for each process

used by system calls that deal with open files

## implementing file descriptors in xv6 (1)

struct proc {

struct file \*ofile[NOFILE]; // Open files
};

ofile[0] = file descriptor 0

pointer — can be shared between proceses not part of deep copy fork does

null pointers — no file open with that number

#### implementing file descriptors in xv6 (2)

```
struct file {
  enum { FD_NONE, FD_PIPE, FD_INODE } type;
  int ref; // reference count
  char readable;
  char writable;
  struct pipe *pipe;
  struct inode *ip;
  uint off;
};
```

#### implementing file descriptors in xv6 (2)

struct file { enum { FD\_NONE, FD\_PIPE, FD\_INODE } type; int ref; // reference count char readable;  $FD_PIPE =$  to talk to other process char writable; FD INODE = other kind of file struct pipe \*pipe: struct inode \*ip; alternate designs: uint off; class + subclass per type}; pointer to list of functions (Linux soln.)

### implementing file descriptors in xv6 (2)

```
struct file {
  enum { FD_NONE, FD_PIPE, FD_INODE } type;
  int ref; // reference count
  char readable;
  char writable;
                             number of pointers to this struct file
  struct pipe *pipe;
                             used to safely delete this struct
  struct inode *ip:
  uint off;
                             e.g. after fork same pointer
                             shared in parent, child
};
```

## implementing file descriptors in xv6 (2)

```
struct file {
  enum { FD_NONE, FD_PIPE, FD_INODE } type;
  int ref; // reference count
  char readable;
  char writable;
  struct pipe *pipe;
                                should read/write be allowed?
  struct inode *ip;
                                based on flags to open
  uint off;
};
```

### implementing file descriptors in xv6 (2)

```
struct file {
  enum { FD_NONE, FD_PIPE, FD_INODE } type;
  int ref; // reference count
  char readable;
  char writable;
  struct pipe *pipe;
                                    off = location in file
(not meaningful for all files)
  struct inode *ip;
  uint off;
```

};

## special file descriptors

file descriptor 0 = standard input

file descriptor  $\mathbf{1}=\mathsf{standard}$  output

file descriptor 2 =standard error

```
constants in unistd.h
STDIN_FILENO, STDOUT_FILENO, STDERR_FILENO
```

## special file descriptors

file descriptor 0 = standard input

file descriptor 1 =standard output

file descriptor 2 = standard error

#### constants in unistd.h STDIN\_FILENO, STDOUT\_FILENO, STDERR\_FILENO

but you can't choose which number open assigns...? more on this later

## open: flags

int open(const char \*path, int flags);
int open(const char \*path, int flags, int mode);

flags: bitwise or of:

O\_RDWR, O\_RDONLY, or O\_WRONLY

read/write, read-only, write-only

O\_APPEND

append to end of file

O\_TRUNC

truncate (set length to 0) file if it already exists

O\_CREAT

create a new file if one doesn't exist (default: file must already exist)

...and more

man 2 open

#### open: mode

int open(const char \*path, int flags);
int open(const char \*path, int flags, int mode);

mode: permissions of newly created file like numbers provided to chmod command filtered by a "umask"

simple advice: always use 0666

= readable/writeable by everyone, except where umask prohibits (typical umask: prohibit other/group writing)

#### close

int close(int fd);

close the file descriptor, deallocating that array index does not affect other file descriptors that refer to same "open file description" (e.g. in fork()ed child or created via (later) dup2)

if last file descriptor for open file description, resources deallocated

returns 0 on success

returns -1 on error

e.g. ran out of disk space while finishing saving file

#### shell redirection

# ./my\_program ... < input.txt: run ./my program ... but use input.txt as input</pre>

like we copied and pasted the file into the terminal

#### echo foo > output.txt:

runs echo foo, sends output to output.txt
like we copied and pasted the output into that file
(as it was written)

#### exec preserves open files

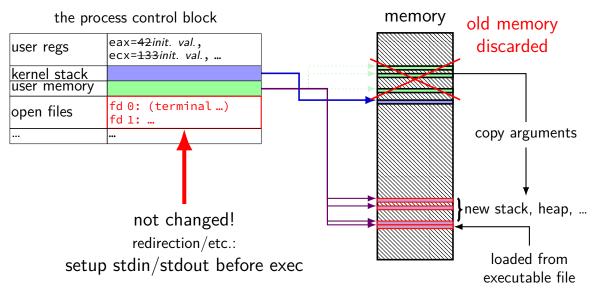

## fork copies open file list

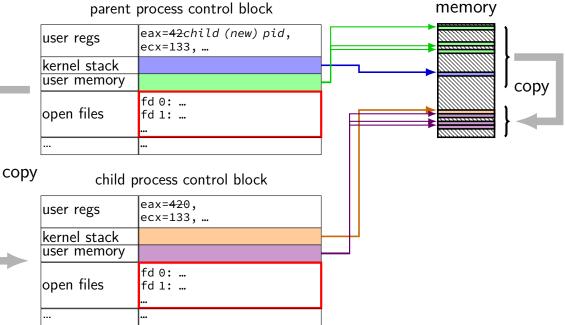

## fork copies open file list

copy

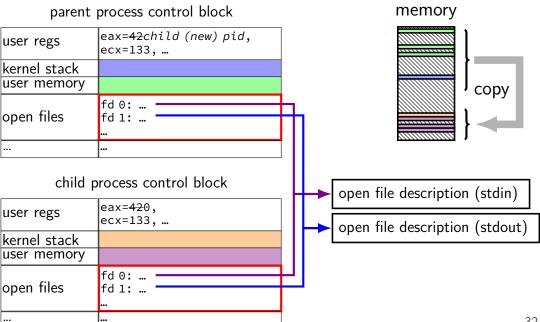

## fork copies open file list

...

...

copy

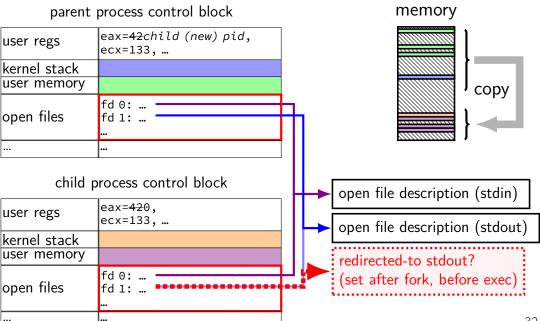

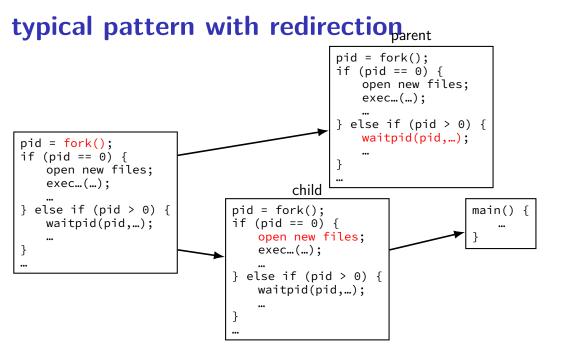

## redirecting with exec

standard output/error/input are files
 (C stdout/stderr/stdin; C++ cout/cerr/cin)

(probably after forking) open files to redirect ...and make them be standard output/error/input using dup2() library call

then exec, preserving new standard output/etc.

#### reassigning file descriptors

redirection: ./program >output.txt

- step 1: open output.txt for writing, get new file descriptor
- step 2: make that new file descriptor stdout (number 1)

#### reassigning and file table

#### struct proc {

# struct file \*ofile[NOFILE]; // Open files };

- redirect stdout: want: ofile[1] = ofile[opened-fd];
   (plus increment reference count, so nothing is deleted early)
- but can't access ofile from userspace
- so syscall: dup2(opened-fd, 1);

#### reassigning file descriptors

redirection: ./program >output.txt

- step 1: open output.txt for writing, get new file descriptor
- step 2: make that new file descriptor stdout (number 1)

tool: int dup2(int oldfd, int newfd)
make newfd refer to same open file as oldfd
 same open file description
 shares the current location in the file
 (even after more reads/writes)

what if newfd already allocated — closed, then reused

## dup2 example

redirects stdout to output to output.txt:

```
fflush(stdout); /* clear printf's buffer */
int fd = open("output.txt",
              O WRONLY | O CREAT | O TRUNC);
if (fd < 0)
    do something about error();
dup2(fd, STDOUT_FILENO);
/* now both write(fd, ...) and write(STDOUT_FILENO, ...)
   write to output.txt
   */
```

close(fd); /\* only close original, copy still works! \*/

printf("This will be sent to output.txt.\n");

```
open/dup/close/etc. and fd array
struct proc {
  struct file *ofile[NOFILE]; // Open files
};
open: ofile[new fd] = ...;
dup2(from, to): ofile[to] = ofile[from];
close: ofile[fd] = NULL;
fork:
  for (int i = ...)
      child->ofile[i] = parent->ofile[i];
```

(plus extra work to avoid leaking memory)

## read/write

- ssize\_t read(int fd, void \*buffer, size\_t count);
  ssize\_t write(int fd, void \*buffer, size\_t count);
- read/write up to *count* bytes to/from *buffer*
- returns number of bytes read/written or -1 on error ssize\_t is a signed integer type error code in errno
- read returning 0 means end-of-file (*not an error*) can read/write less than requested (end of file, broken I/O device, ...)

#### read'ing one byte at a time

```
string s;
ssize_t amount_read;
char c;
while ((amount read = read(STDIN FILENO, &c, 1)) > 0) {
    /* amount_read must be exactly 1 */
    s += c;
if (amount read == -1) {
    /* some error happened */
    perror("read"); /* print out a message about it */
} else if (amount read == 0) {
    /* reached end of file */
```

## read/write

- ssize\_t read(int fd, void \*buffer, size\_t count);
  ssize\_t write(int fd, void \*buffer, size\_t count);
- read/write up to *count* bytes to/from *buffer*
- returns number of bytes read/written or -1 on error ssize\_t is a signed integer type error code in errno
- read returning 0 means end-of-file (*not an error*) can read/write less than requested (end of file, broken I/O device, ...)

## read'ing a fixed amount

```
ssize_t offset = 0;
const ssize t amount to read = 1024;
char result[amount to read];
do {
    /* cast to void * optional in C */
    ssize t amount read =
        read(STDIN FILENO,
             (void *) (result + offset),
             amount to read - offset);
    if (amount_read < 0) {</pre>
        perror("read"); /* print error message */
        ... /* abort??? */
    } else {
        offset += amount_read;
    }
} while (offset != amount_to_read && amount_read != 0);
```

#### partial reads

on regular file: read reads what you request

but otherwise: usually gives you what's known to be available after waiting for something to be available

#### partial reads

on regular file: read reads what you request

but otherwise: usually gives you what's known to be available after waiting for something to be available

reading from network — what's been received reading from keyboard — what's been typed

#### write example

/\* cast to void \* optional in C \*/
write(STDOUT\_FILENO, (void \*) "Hello, World!\n", 14);

## write example (with error checking)

```
const char *ptr = "Hello, World!\n";
ssize_t remaining = 14;
while (remaining > 0) {
    /* cast to void * optional in C */
    ssize_t amount_written = write(STDOUT_FILENO,
                                    ptr,
                                    remaining);
    if (amount written < 0) {
        perror("write"); /* print error message */
        ... /* abort??? */
    } else {
        remaining -= amount_written;
        ptr += amount_written;
    }
```

#### partial writes

usually only happen on error or interruption but can request "non-blocking" (interruption: via *signal*)

usually: write waits until it completes

= until remaining part fits in buffer in kernel

does not mean data was sent on network, shown to user yet, etc.

#### exercise

```
int fd = open("output.txt", O_WRONLY|O_CREAT|O_TRUNC, 0666);
write(fd, "A", 1);
dup2(STDOUT_FILENO, 100);
dup2(fd, STDOUT_FILENO);
write(STDOUT_FILENO, "B", 1);
write(fd, "C", 1);
close(fd);
write(STDOUT_FILENO, "D", 1);
write(100, "E", 1);
```

Assume open() and dup2() do not fail, write() does not fail as long as the fd it writes to is open, fd 100 was closed and is not what open returns, and STDOUT\_FILENO is initially open. What is written to output.txt?

- A. ABCDE C. ABC E. something else
- **B.** ABCD **D.** ACD

#### mixing stdio/iostream and raw read/write

don't do it (unless you're very careful)

cin/scanf read some extra characters into a buffer?
 you call read — they disappear!

cout/printf has output waiting in a buffer?
you call write — out-of-order output!

(if you need to: some stdio calls specify that they clear out buffers)

#### pipes

special kind of file: pipes

bytes go in one end, come out the other — once

created with pipe() library call

intended use: communicate between processes like implementing shell pipelines

# pipe()

```
int pipe_fd[2];
if (pipe(pipe_fd) < 0)</pre>
    handle error();
/* normal case: */
int read_fd = pipe_fd[0];
int write fd = pipe fd[1];
then from one process...
write(write fd, ...);
and from another
```

read(read\_fd, ...);

# pipe() and blocking

**BROKEN** example:

This is likely to not terminate. What's the problem?

```
int pipe fd[2];
if (pipe(pipe fd) < 0)</pre>
    handle_error(); /* e.g. out of file descriptors */
int read_fd = pipe_fd[0];
int write_fd = pipe_fd[1];
child_pid = fork();
if (child_pid == 0) {
    /* in child process, write to pipe */
    close(read fd);
    write_to_pipe(write_fd); /* function not shown */
    exit(EXIT SUCCESS);
} else if (child pid > 0) {
    /* in parent process, read from pipe */
    close(write fd);
    read_from_pipe(read_fd); /* function not shown */
    waitpid(child pid, NULL, 0);
    close(read fd);
} else { /* fork error */ }
```

```
'standard' pattern with fork()
int pipe fd[2];
if (pipe(pipe fd) < 0)</pre>
    handle_error(); /* e.g. out of file descriptors */
int read_fd = pipe_fd[0];
int write_fd = pipe_fd[1];
child_pid = fork();
if (child_pid == 0) {
    /* in child process, write to pipe */
    close(read fd);
    write_to_pipe(write_fd); /* function not shown */
    exit(EXIT SUCCESS);
} else if (child pid > 0) {
    /* in parent process, read from pipe */
    close(write fd);
    read_from_pipe(read_fd); /* function not shown */
    waitpid(child pid, NULL, 0);
    close(read fd);
} else { /* fork error */ }
```

```
read() will not indicate
int pipe fd[2];
                                            end-of-file if write fd is open
if (pipe(pipe fd) < 0)</pre>
    handle_error(); /* e.g. out of file (any copy of it)
int read_fd = pipe_fd[0];
int write_fd = pipe_fd[1];
child_pid = fork();
if (child_pid == 0) {
    /* in child process, write to pipe */
    close(read fd);
    write_to_pipe(write_fd); /* function not shown */
    exit(EXIT SUCCESS);
} else if (child pid > 0) {
    /* in parent process, read from pipe */
   close(write fd);
    read_from_pipe(read_fd); /* function not shown */
    waitpid(child pid, NULL, 0);
    close(read fd);
} else { /* fork error */ }
```

```
have habit of closing
int pipe fd[2];
                                         to avoid 'leaking' file descriptors
if (pipe(pipe fd) < 0)</pre>
    handle_error(); /* e.g. out of fil you can run out
int read_fd = pipe_fd[0];
int write_fd = pipe_fd[1];
child_pid = fork();
if (child_pid == 0) {
    /* in child process, write to pipe */
   close(read fd);
    write_to_pipe(write_fd); /* function not shown */
    exit(EXIT SUCCESS);
} else if (child pid > 0) {
    /* in parent process, read from pipe */
    close(write fd);
    read_from_pipe(read_fd); /* function not shown */
    waitpid(child pid, NULL, 0);
    close(read fd);
} else { /* fork error */ }
```

## pipe and pipelines

ls -1 | grep foo

```
pipe(pipe fd);
ls_pid = fork();
if (ls pid == 0) {
    dup2(pipe_fd[1], STDOUT_FILENO);
    close(pipe_fd[0]); close(pipe_fd[1]);
    char *argv[] = {"ls", "-1", NULL};
    execv("/bin/ls", argv);
}
grep_pid = fork();
if (grep pid == 0) {
    dup2(pipe fd[0], STDIN FILENO);
    close(pipe fd[0]); close(pipe fd[1]);
    char *argv[] = {"grep", "foo", NULL};
    execv("/bin/grep", argv);
}
close(pipe fd[0]); close(pipe fd[1]);
/* wait for processes, etc. */
```

#### example execution

parent

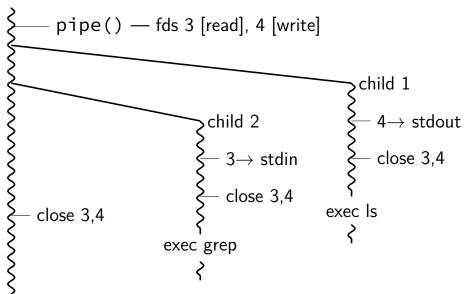

#### exercise

```
pid_t p = fork();
int pipe_fds[2];
pipe(pipe_fds);
if (p == 0) { /* child */
  close(pipe_fds[0]);
  char c = 'A';
 write(pipe fds[1], &c, 1);
  exit(0);
} else { /* parent */
  close(pipe_fds[1]);
  char c;
  int count = read(pipe_fds[0], &c, 1);
  printf("read %d bytes\n", count);
}
```

The child is trying to send the character A to the parent, but it has a (subtle) bug.

But the above code outputs read 0 bytes instead of read 1 bytes.

What happened?

#### exercise solution

pipe() is after fork — two pipes, one in child, one in parent

#### exercise

```
int pipe_fds[2]; pipe(pipe_fds);
pid t p = fork();
if (p == 0) {
  close(pipe_fds[0]);
  for (int i = 0; i < 10; ++i) {</pre>
    char c = '0' + i;
    write(pipe_fds[1], &c, 1);
  }
  exit(0);
}
close(pipe_fds[1]);
char buffer[10];
ssize_t count = read(pipe_fds[0], buffer, 10);
for (int i = 0; i < count; ++i) {</pre>
  printf("%c", buffer[i]);
}
```

Which of these are possible outputs (if pipe, read, write, fork don't fail)?A. 0123456789B. 0C. (nothing)D. A and BE. A and CF. A, B, and C

#### exercise

```
int pipe_fds[2]; pipe(pipe_fds);
pid t p = fork();
if (p == 0) {
  close(pipe_fds[0]);
  for (int i = 0; i < 10; ++i) {</pre>
    char c = '0' + i;
    write(pipe_fds[1], &c, 1);
  }
  exit(0);
}
close(pipe_fds[1]);
char buffer[10];
ssize_t count = read(pipe_fds[0], buffer, 10);
for (int i = 0; i < count; ++i) {</pre>
  printf("%c", buffer[i]);
}
```

Which of these are possible outputs (if pipe, read, write, fork don't fail)?A. 0123456789B. 0C. (nothing)D. A and BE. A and CF. A, B, and C

#### partial reads

read returning 0 always means end-of-file by default, read always waits *if no input available yet* but can set read to return *error* instead of waiting

read can return less than requested if not available e.g. child hasn't gotten far enough

#### stdio and iostreams

what about cout, printf, etc.?

...implemented in terms of read, write, open, close

adds buffering in the process — faster read/write typically system calls running system call for approx. each character is slow! *in addition* to buffering that occurs in the kernel

more convenient

formatted I/O, partial reads/writes handled by library, etc.

more portable

stdio.h and iostreams defined by the C and C++ standards